# Задания ЕГЭ. Часть 6

**Исправление ошибок в программе Алгоритмы обработки массивов Выигрышная стратегия Программирование**

 $74-7$ 

Требовалось написать программу, при вы полнении которой с клавиатуры вводится последовательность из шести неотрица тельных целых чисел, не превышающих 10<sup>6</sup>, подсчитывается и выводится сумма введённых чётных чисел или 0, если чётных чисел в последовательности нет. Ученик написал такую программу:

### 24-2 программа

```
var n, s: longint; i: integer;
Begin
  s:=1;
      for i=1 to 6 do
       begin
          readln(n);if i mod 2 = 0 then s := s + n;
       end;
   write(s);end.
```
### 24-2 задание к программе

Последовательно выполните следующее.

1. Напишите, что выведет эта программа при вводе по следовательности 1, 1, 2, 3, 5, 8.

2. Приведите пример последовательности, при вводе которой программа выдаст верный ответ.

3. Найдите в программе все ошибки (их может быть одна или несколько).

Для каждой ошибки выпишите строку, в которой она допущена, и приведите эту же строку в исправленном виде. Обратите внимание: Вам нужно исправить приведённую программу, а не написать свою. Вы мо жете только заменять ошибочные строки, но не може те удалять строки или добавлять новые. Заменять сле дует только ошибочные строки: за исправления, внесённые в строки, не содержащие ошибок, баллы будут снижаться.

### 24-2 Решение

```
Первая строка с ошибкой:
s:=1;Исправленная строка:
s:=0;
```

```
Вторая строка с ошибкой:
if i \mod 2 = 0 then
Исправленная строка:
if n mod 2 = 0 then
```
### $24 - 3$

Дано целое положительное число N. Необхо димо определить наименьшее целое число К, для которого выполняется неравенство:

 $1 + 2 + ... + K > N$ .

Для решения этой задачи ученик написал программу, но, к сожалению, его программа неправильная.

## 24-3 Программа

```
var n, k: integer;
begin
    read(n);k := 1;while n>0 do
           begin
              n := n-k; k := k+1;end;
     writeln(k)
 end.
```
### 24-3 Задание

Последовательно выполните следующее.

1. Приведите пример числа *N*, при вводе которого программа выве дет неверный ответ. Укажите верный ответ и ответ, который выве дет программа.

2. Приведите пример числа *N*, при вводе которого программа выве дет верный ответ. Укажите этот ответ.

3. Найдите в программе все ошибки (их может быть одна или несколько). Для каждой ошибки выпишите строку, в которой она допущена, и приведите эту же строку в исправленном виде.

Достаточно указать ошибки и способ их исправления для одного языка программирования.

Обратите внимание: Вам нужно исправить приведённую программу, а не написать свою. Вы можете только заменять ошибочные строки, но не можете удалять строки или добавлять новые. Заменять следу ет только ошибочные строки: за исправления, внесённые в строки, не содержащие ошибок, баллы будут снижаться.

• 1. Примеры чисел, при вводе которых программа выводит неверный ответ:

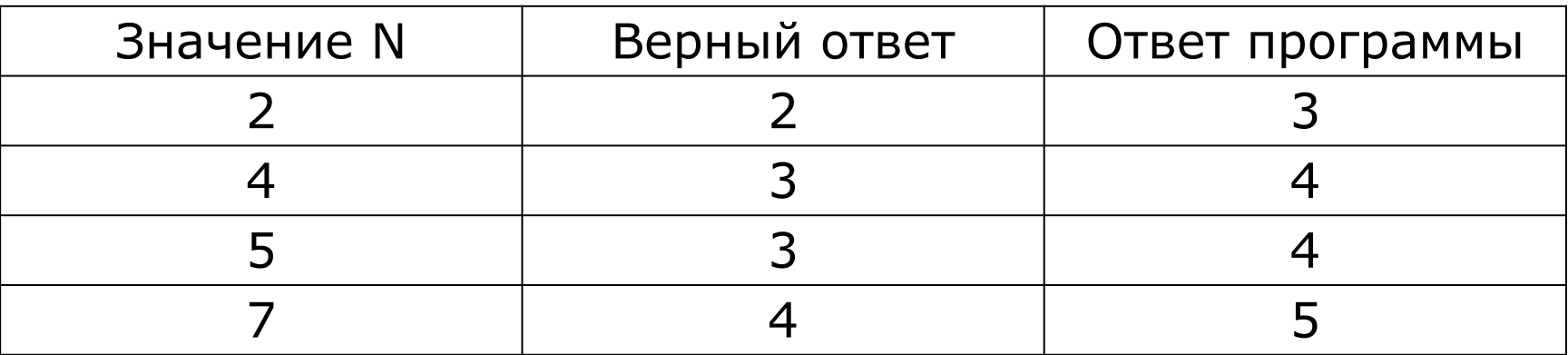

2. Примеры чисел, при вводе которых программа выводит верный ответ:

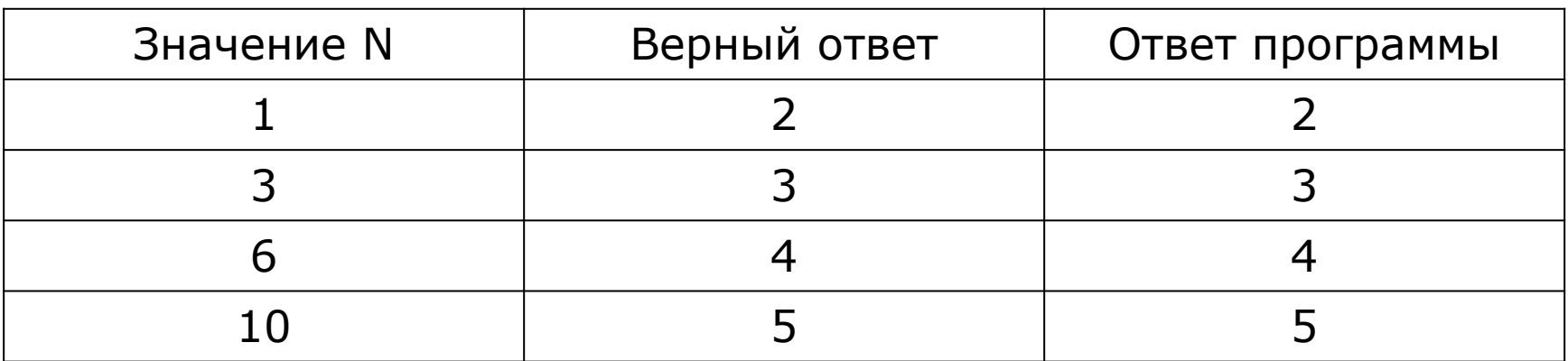

Заметим, что программа выдаёт верный ответ для тех значений N, которые можно представить в виде суммы  $1 + 2 + ... + K$ . При  $K = 1, 2, 3, 4$  получим примеры, приведённые в таблице. Во всех остальных случаях программа выдаёт неверный ответ.

3. Программа содержит две ошибки:

1) неверное условие цикла;

2) неверный вывод результата (выводится значение, на 1 превышающее верное).

Пример исправления для языка Паскаль: Первая ошибка: while *n*>0 do begin Исправленная строка: while *n*>=0 do begin Вторая ошибка: writeln(*k*) Исправленная строка: writeln(*k*-1) Незначительной опиской, не влияющей на оценку, следует считать отсутствие служебных слов и знаков после содержа тельной части исправления.

### 24-1

• На обработку поступает последователь ность из четырёх неотрицательных целых чисел (некоторые числа могут быть одинаковыми). Нужно написать программу, которая выводит на экран количество чётных чисел в исходной последовательности и максимальное чётное число. Если чётных чисел нет, требу ется на экран вывести «NO». Известно, что вводимые числа не превышают 1000. Про граммист написал программу неправильно. Ниже эта написанная им программа для Ва шего удобства приведена на пяти языках программирования.

```
const n = 4;
var i, x: integer; maximum, count: integer;
begin 
   count := 0; maximum := 1000; 
     for i := 1 to n do 
      begin 
       read(x); 
       if x mod 2 = 0 then 
               begin 
                count := count +1;
                 if x > maximum then maximum := i 
               end 
       end; 
   if count > 0 then begin
                          writeln(count); writeln(maximum) 
                       end
                else writeln('NO') 
  end.
```
Последовательно выполните следующее.

1. Напишите, что выведет эта программа при вводе последовательности: 2943

2. Приведите пример такой последовательности, содержа щей хотя бы одно чётное число, что, несмотря на ошибки, приведённая программа печатает правильный ответ.

3. Найдите все ошибки в этой программе (их может быть одна или несколько). Известно, что каждая ошибка затраги вает только одну строку и может быть исправлена без изме нения других строк. Для каждой ошибки:

- 1) выпишите строку, в которой сделана ошибка;
- 2) укажите, как исправить ошибку, т.е. приведите правильный вариант строки.
- Достаточно указать ошибки и способ их исправления для од ного языка программирования.

Обратите внимание, что требуется найти ошибки в имею щейся программе, а не написать свою, возможно, использую щую другой алгоритм решения. Исправление ошибки долж но затрагивать только строку, в которой находится ошибка.

Примечание. 0 - чётное число.

### Решение

- 1. Программа выведет 2 1000.
- 2. Например, набор 2 4 5 1000.
- 3. Пример исправлений для языка Паскаль
- Первая ошибка:
- maximum := 1000;
- Исправленная строка: maximum := -1;
- Вторая ошибка: maximum := i
- Исправленная строка: maximum := x

### 24-4

Для заданного положительного веще ственного числа A необходимо найти мак симальное целое число K, при котором вы полняется неравенство

 $1+\frac{1}{2}+\frac{1}{3}+...+\frac{1}{K}< A.$ (при К = 0 сумма считается равной 0). Для решения этой задачи ученик написал такую программу.

## 24-4 Программа

```
var a, s: real; k: integer;
Begin
   read(a);k := 1;
  s := 1;while s<a do
       begin
          s := s + 1.0/k; k := k + 1;
       end;
    write(k);end.
```
### 24-4 Задание к программе

Последовательно выполните следующее.

1. Напишите, что выведет эта программа при вводе числа 1.2.

2. Приведите пример числа, при вводе которого про грамма даст верный ответ.

3. Найдите в программе все ошибки (их может быть одна или несколько).

Для каждой ошибки выпишите строку, в которой она допущена, и приведите эту же строку в исправленном виде.

Обратите внимание: вам нужно исправить приведённую программу, а не написать свою. Вы мо жете только исправлять ошибочные строки; удалять строки или добавлять новые строки нельзя. Постарай тесь также не внести новые ошибки – за это оценка снижается.

### 24-4 Решение

Решение использует запись программы на Паскале. Допускается использование программы на других языках.

1. При вводе числа 1.2 программа выведет число 2.

2. Примеры чисел, при вводе которых программа выводит верный ответ: 1.6, 2.05.

*Примечание для проверяющего. Программа со держит две ошибки, одна из которых приводит к увеличению ответа, другая – к уменьшению.* В некоторых случаях эти ошибки компенсируют друг друга, и ответ оказывается правильным. Это происходит, если значение A попадает в один из следующих диапазонов: 1.5 < A < 1.83, 2 < A < 2.08.

# 24-4 Решение (продолжение)

3. Программа содержит две ошибки.

1) Неверная инициализация. Начальное значение S должно быть равно нулю. В приведённом варианте вычисленная сумма оказывается на 1 больше пра вильного значения.

Строка с ошибкой:

 $s := 1$ ;

Правильная строка:

 $s := 0$ ;

2) Неверное определение ответа. Приведённая программа находит не макси мальное K, при котором выполняется неравенство, а минимальное, при котором оно не выполняется, то есть увеличивает верное значение на 1.

Кроме того, использованный порядок действий в цикле (увеличение K после уве личения S) приводит к увеличению ещё на 1. Это можно было бы исправить, из менив порядок действий в цикле и уменьшив K после завершения цикла, но эти действия не разрешены по условию задачи.

Поэтому для исправления ошибки можно просто скорректировать значение при выводе.

Строка с ошибкой:

write(k);

Правильная строка:

write(k-2);

### 25-1 Условие

Дан целочисленный массив из 20 элементов. Эле менты массива могут принимать целые значения от –10 000 до 10 000 включительно. Опишите на одном из языков программирования алгоритм, позволяющий найти и вывести количество пар элементов массива, в которых сумма элементов делится на 3, но не делится на 9. В данной задаче под парой подразумеваются два соседних эле мента массива.

Исходные данные объявлены так, как показано ниже. Запрещается использовать переменные, не описанные ниже, но разрешается не использо вать некоторые из описанных переменных.

### 25-1 Начало программы

```
const N = 20;
var a: array [1..N] of integer;
     i, j, k: integer;
begin
     for i := 1 to N do
         readIn(a[i]); \dotsend.
```
## 25-1 условие (продолжение)

В качестве ответа Вам необходимо привести фрагмент программы, который должен нахо диться на месте многоточия. Вы можете запи сать решение также на другом языке програм мирования (укажите название и используе мую версию языка программирования, например, Free Pascal 2.6). В этом случае Вы должны использовать те же самые исходные данные и переменные, какие были предложе ны в приведённых фрагментах.

### 25-1 Решение

 $k := 0;$  $for i := 1 to N-1 do$ if ((a[i]+a[i+1]) mod 3=0) and ((a[i]+a[i+1]) mod 9<>0) then k:=k+1; writeln(k);

### 25-2 Условие

Дан целочисленный массив из 20 элементов. Элементы массива могут принимать целые значения от 0 до 10 000 включительно. Опишите на естественном языке или на одном из языков программирования алгоритм, позволяющий найти и вывести количество пар элементов массива, в которых оба числа являются чётными. В данной задаче под парой подразумевается два подряд идущих элемента массива.

Например, для массива из пяти элементов: 6; 1; 4; 6; 10 – ответ: 2. Исходные данные объявлены так, как показано ниже на примерах для некоторых языков программирования и естественного языка. Запрещается использовать переменные, не описанные ниже, но разрешается не использовать некоторые из описанных переменных.

### 25-2 Условие (начало программы)

```
const N = 20;
```
**var** a: **array** [1..N] **of integer**; i, j, k: **integer**;  **begin**

 **for** i := 1 **to** N **do readln**(a[i]); ...

### **end**.

В качестве ответа Вам необходимо привести фрагмент программы, который должен находиться на месте многоточия.

### 25-2 Решение

 $k := 0;$ for  $i := 1$  to  $N - 1$  do if (a[i] mod  $2 = 0$ ) and (a[i + 1] mod  $2 = 0$ ) then  $k:=k+1$ ; writeln(k);

### 25-3 Условие

Дан массив, содержащий 2017 положительных целых чисел, не превышающих 1000. Необходимо найти и вывести максимальный из тех элементов этого массива, восьмеричная запись которых содержит не менее четырёх цифр и оканчивается цифрой 4. Если таких чисел в массиве нет, ответ считается равным нулю. Исходные данные объявлены так, как показано ниже. Запрещается использовать переменные, не описанные ниже, но разрешается не использовать часть из описанных.

# 25-3 Пример начала программы

- **const** N = 2017;
- **var** a: **array** [1..N] **of integer**;

```
 i, m, k: integer;
```
**begin**

```
 for i := 1 to N do
     readln(a[i]); ...
```
**end**.

В качестве ответа Вам необходимо привести фрагмент программы (или описание алгоритма на естественном языке), который должен находиться на месте многоточия.

```
m := 0;for i := 1 to N doif (a[i] >= 512) and (a[i] mod 8 = 4) and
    (a[i] > m) then m := a[i];
written(m);
```
### 26-1

Два игрока, Петя и Ваня, играют в следующую игру. Перед ними лежат две кучки камней, в первой из которых 2, а во второй — 3 камня. У каждого игрока неограниченно много камней. Игроки ходят по очереди, первый ход делает Петя. Ход состоит в том, что игрок или утраивает число камней в какой-то куче, или добавляет 4 камня в какую-то кучу.

Игра завершается в тот момент, когда общее число камней в двух кучах становится не менее 31. Если в момент завершения игры общее число камней в двух кучах не менее 40, то выиграл Петя, в противном случае — Ваня. Кто выигрывает при безошибочной игре обоих игроков? Каким должен быть первый ход выигрывающего игрока? Ответ обоснуйте.

#### Выигрывает Ваня.

Для доказательства рассмотрим неполное дерево игры, оформленное в виде таблицы, где в каждой ячейке записаны пары чисел, разделённые запятой. Эти числа соответствуют количеству камней на каждом этапе игры в первой и второй кучах соответственно.

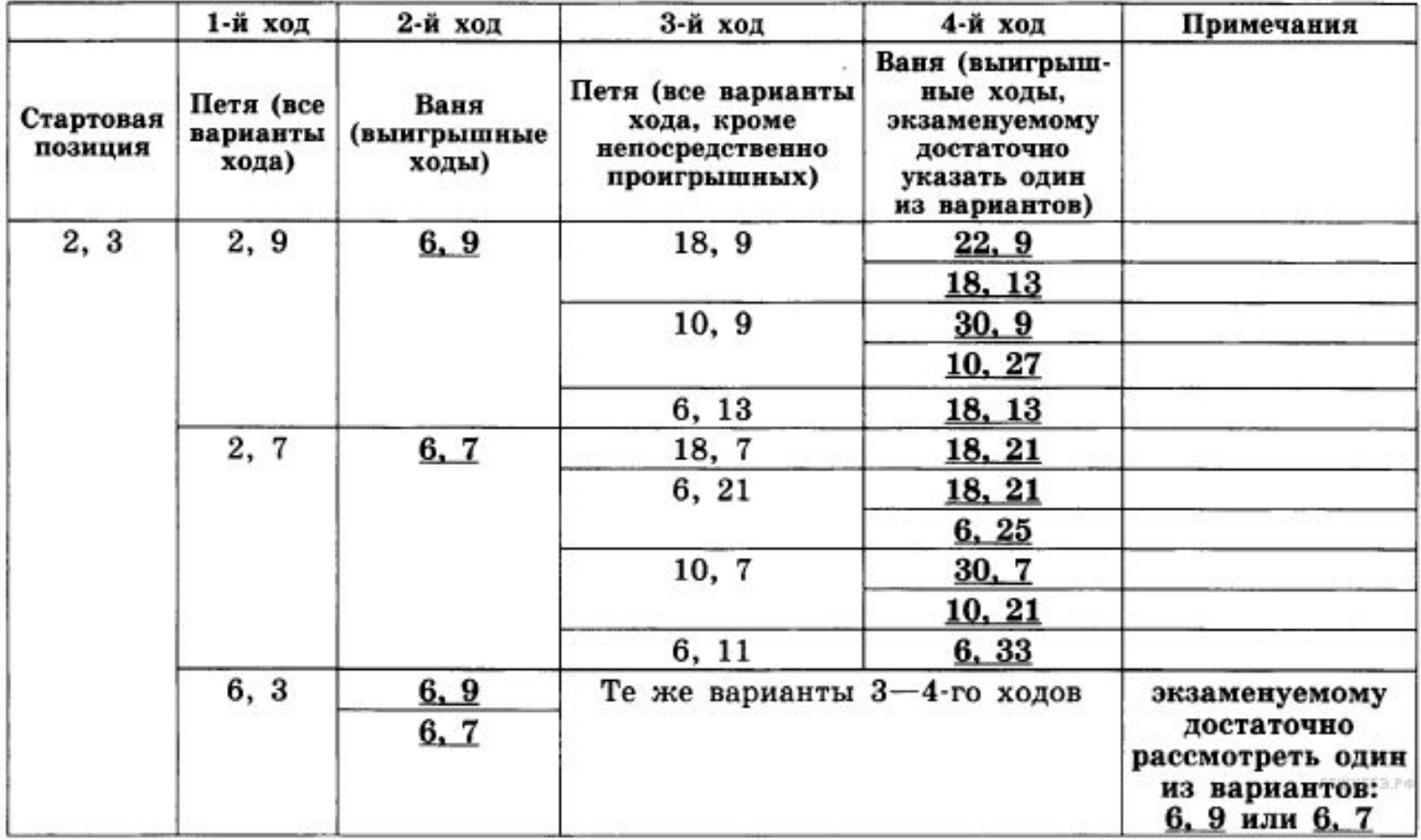

Таблица содержит все возможные варианты ходов первого игрока. Из неё видно, что при любом ходе первого игрока у второго имеется ход, приводящий к победе.

### 26-2

Два игрока, Петя и Вася, играют в следующую игру. Перед ними лежат две кучки камней, в первой из которых 2, а во второй — 1 камень. У каждого игрока неограниченно много камней. Игроки ходят по очереди, первым ходит Петя.

Ход состоит в том, что игрок или увеличивает в 3 раза число камней в какой-то куче, или до бавляет 3 камня в какую-то кучу.

Выигрывает игрок, после хода которого в одной из куч становится не менее 24 камней. Кто выигрывает при безошибочной игре? Каким должен быть первый ход выигрываю щего игрока?

Выигрывает Петя, своим первым ходом он должен увеличить в 3 раза количе ство камней во второй куче. Для доказательства рассмотрим неполное дерево игры, оформленное в виде таблицы, где в каждой ячейке записаны пары чисел, разделенные запятой. Эти числа соответствуют количеству кам ней на каждом этапе игры в первой и второй кучах соответственно.

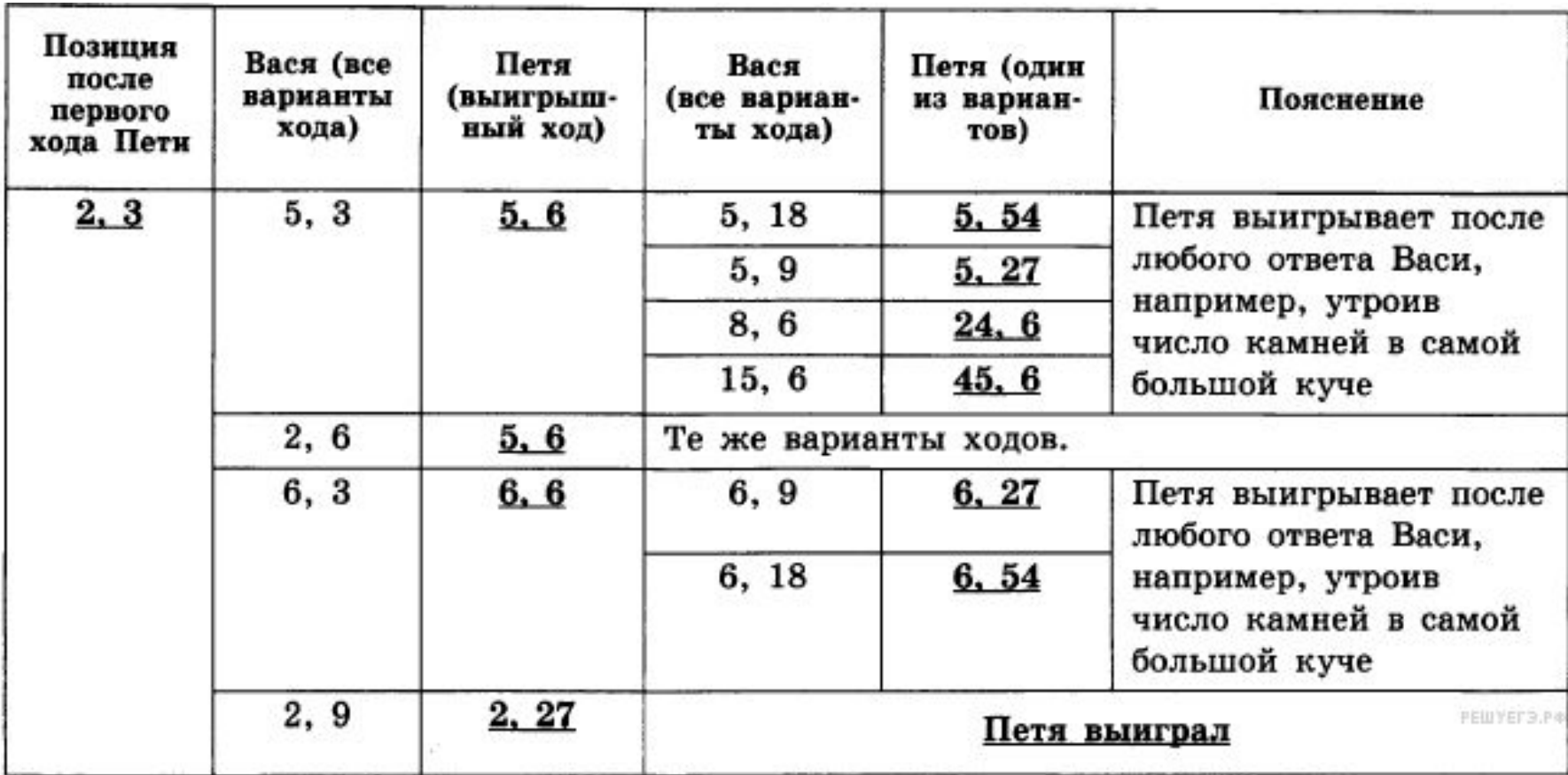

Таблица содержит все возможные варианты ходов Васи. Из неё видно, что при любом его ответе у Пети имеется ход, приводящий к победе.

### 26-3

Два игрока играют в следующую игру. На координатной плоскости стоит фишка. Игроки ходят по очереди. В начале игры фишка находится в точке с координатами (3, 2). Ход состоит в том, что игрок перемещает фишку из точки с координатами (*x*, *y*) в одну из трёх точек: или в точку с координатами (*x* + 3, *y*), или в точку с координатами (*x*, *y* + 2), или в точку с координатами (*x*, *y* + 4). Выигрывает игрок, после хода которого расстояние по прямой от фишки до точки с координатами (0, 0) больше 12 единиц. Кто выиграет при безошибочной игре обоих игроков игрок, делающий первый ход, или игрок, делающий второй ход? Как должен ходить выигрывающий игрок? *Постройте дерево партии для выигрышной стратегии (в виде рисунка или таблицы)*.

Квадрат расстояния от фишки до точки с координатами (0, 0): *r* 2 = *x* 2 + *y* 2 . Побеждает игрок, после хода которого *r* 2 > 144. Алгоритм выигрышной стратегии определим при помощи дерева всех возможных партий. Не будем приводить здесь полное дерево, отметим лишь, что при ходе первого игрока в точку (3, 4) первый игрок при любом ответе противника имеет выигрышный набор ходов.

Построим дерево партии для выигрышной стратегии первого игрока: в узлах будем указывать координаты фишки и квадрат расстояния до начала координат. Зелёным отмечены позиции, в которых выигрывает первый игрок. Дерево содержит все возможные варианты ходов второго игрока. Из него видно, что при любом ответе второго игрока у первого имеется ход, приводящий к победе.

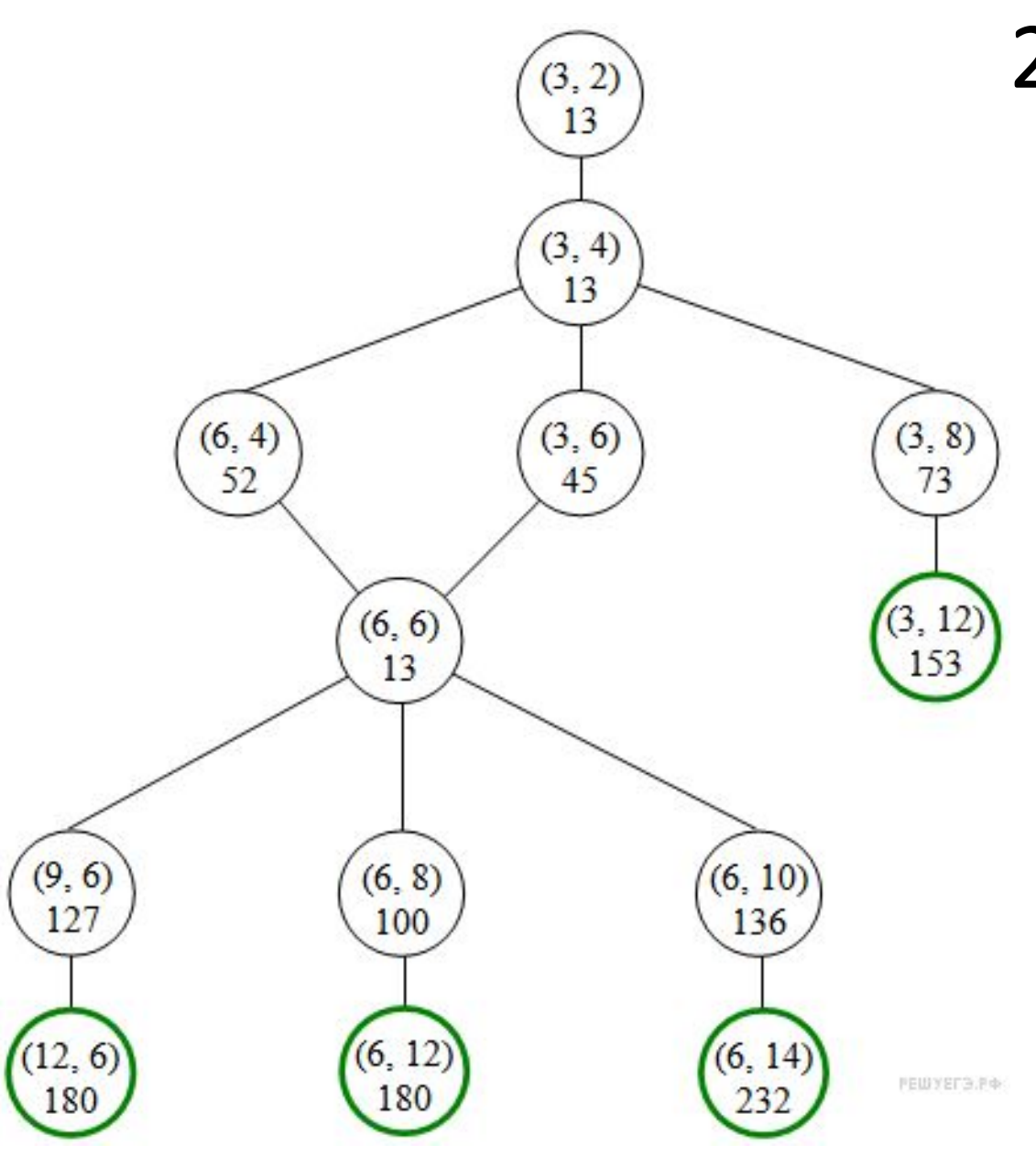

### 27-1 Условие

На спутнике «Фотон» установлен прибор, предназна ченный для измерения энергии космических лучей. Каждую минуту прибор передаёт по каналу связи неот рицательное вещественное число — количество энергии, полученной за последнюю минуту, измерен ное в условных единицах. Временем, в течение которо го происходит передача, можно пренебречь. Необходи мо найти в заданной серии показаний прибора мини мальное произведение двух показаний, между момен тами передачи которых прошло не менее 6 минут. Ко личество энергии, получаемое прибором за минуту, не превышает 1000 условных единиц. Общее количество показаний прибора в серии не превышает 10 000. Напи шите на любом языке программирования программу для решения поставленной задачи.

# 27-1 Условие (продолжение)

*Вам предлагаются два задания, связанные с этой задачей: задание А и задание Б. Вы можете решать оба задания А и Б или одно из них по своему выбору.*

*Итоговая оценка выставляется как максимальная из оценок за задания А и Б. Если решение одного из заданий не представлено, то считается, что оценка за это задание составляет 0 баллов.*

*Задание Б является усложненным вариантом задания А, оно содержит дополнительные требования к программе*. Перед программой укажите версию языка программирования.

# 27-1 Условие (продолжение)

**А**. Напишите на любом языке программирования программу для решения поставленной задачи, в которой входные данные будут запоминаться в массиве, после чего будут проверены все возможные пары элементов. **Обязательно** укажите, что программа является решением **задания А**.

Максимальная оценка за выполнение задания А – 2 балла.

**Б**. Напишите программу для решения поставленной задачи, которая будет эффективна как по времени, так и по памяти (или хотя бы по одной из этих характеристик). Программа считается эффективной по времени, если время работы программы пропорционально количеству элементов последовательности N, т.е. при увеличении N в k раз время работы программы должно увеличиваться не более чем в k раз.

**Обязательно** укажите, что программа является решением **задания Б**.

# 27-1 Условие (продолжение)

Перед программой укажите версию языка и кратко опишите использованный алгоритм. В первой строке задаётся число *N* — общее количество показаний прибора. Гарантируется, что *N* > 6. В каждой из следующих *N* строк задаётся одно неотрицательное вещественное число — очередное показание прибора.

Пример входных данных: 

- 
- 
- 
- 
- 
- 
- 
- 
- 
- 
- 
- 
- 

Программа должна вывести одно число — описанное в условии произведение. Пример выходных данных для приведённого выше примера входных данных: 

### 27-1 Решение

Для построения программы, эффективной по времени, можно определить для каждого эле мента входных данных минимальное значе ние от начала данных до этого элемента включительно. Затем нужно умножать каждый элемент, начиная с седьмого, на значение этого минимума, взятого на шесть элементов раньше, и выбрать наименьшее из этих произведений. Предложенный алгоритм реа лизован в следующей программе на алгорит **МИЧЕСКОМ ЯЗЫКЕ** 

program c4;

 $const s = 6$ ; {требуемое расстояние между показаниями} Var N: integer;

а: array[0..s - 1] of real; {хранение показаний прибора}  $\{k-e\}$  введенное число записываем в ячейку a $[k \mod 6]\}$ а: real; {ввод очередного показания}

mn: real; {минимальное введенное число}

{не считая 6 последних}

m: real; {минимальное значение произведения}

i: integer;

#### begin

```
readIn(N);{Пролог. Ввод первых шести чисел}
     for i=1 to s do
        begin
         readln(a);
            a[i \mod s] := aend;
     {Ввод остальных значений, поиск минимального произведения}
   mn := 1001; m := 1000 * 1000 + 1;
    for i := s + 1 to N do
       begin
         readln(a):
         if a [i mod s] < mn then mn := a[i mod s];
          if a * mn < m then m := a * mn;
         a[i \mod s] := aend;
     written(m)end.
```
### $27-1$ Решение

### Успеха, Вам на экзамене!